# CSC 311: Introduction to Machine Learning Lecture 3 - Bagging, Linear Models I

Rahul G. Krishnan

University of Toronto, Fall 2023

#### Outline

- Introduction
- 2 Bias-Variance Decomposition
- 3 Bagging
- 4 Linear Regression
- **5** Vectorization
- 6 Optimization
- **7** Feature Mappings
- 8 Regularization

#### Announcements

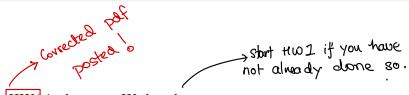

- HW1 is due next Wednesday
- We have arranged TA office hours (on website) for the assignment.
- Go to the earliest possible ones you can attend.
- Manage your time well! If you wait till the last TA session, you may have a long wait to ask your question.
- · Class recordings 2 annotated slides posted.

## Today

- Ensembling methods combine multiple models and can perform better than the individual members.
  - ▶ We've seen many individual models (KNN, decision trees)
- Bagging: Train models independently on random "resamples" of the training data.
- Linear regression, our first parametric learning algorithm.
  - ▶ Illustrates a modular approach to learning algorithms.

- Introduction
- 2 Bias-Variance Decomposition
- Bagging
- 4 Linear Regression
- **5** Vectorization
- 6 Optimization
- **7** Feature Mappings
- Regularization

## Bias/Variance Decomposition

- prediction y at a query  $\mathbf{x}$  is a random variable (where the randomness comes from the choice of dataset),
- $y_{\star}$  is the optimal deterministic prediction, and
- t is a random target sampled from the true conditional  $p(t|\mathbf{x})$ .

$$\mathbb{E}[(y-t)^2] = \underbrace{(y_\star - \mathbb{E}[y])^2}_{\text{bias}} + \underbrace{\frac{\text{Var}(y)}{\text{Var}(y)} + \underbrace{\text{Var}(t)}_{\text{Bayes error}} }_{\text{Bayes error}}$$

1A/SETUP 1) Abstraction for an Mh model a Once created the model can be evaluated on the test point. Goal: Explain performance of an ML model on a query poi that is not in the training set. To do this we'll study the properties of how the loss at the model behaves on x. B UNDERSTANDING THE LOSS Labeling · To do this well assume access to Psample 2 p(t/x) o The symbol or denotes the operation Data Generating Process of sampling.  $N \gg D_1 \longrightarrow M_1 \longrightarrow \gamma_1 \longrightarrow \lambda(\gamma, t_1)$ Psample N D2 P(t|x)  $t_3$ We'll study generalization by looking at query point  $|\mathcal{K}| \mathcal{L}(y,t)|x|$ 

## Interpretations

# @ DECOMPOSING EXPECTATIONS OF THE LOSS.

$$\mathbb{E}[(y-t)^2] = \underbrace{(y_{\star} - \mathbb{E}[y])^2}_{\text{bias}} + \underbrace{\text{Var}(y)}_{\text{variance}} + \underbrace{\text{Var}(t)}_{\text{Bayes error}}$$

Bias/variance decomposes the expected loss into three terms:

- bias: how wrong the expected prediction is (corresponds to under-fitting)
- variance: the amount of variability in the predictions (corresponds to over-fitting)
- Bayes error: the inherent unpredictability of the targets

Often loosely use "bias" for "under-fitting" and "variance" for "over-fitting".

## Overly Simple Model

An overly **simple** model (e.g. KNN with large k) might have

- high bias
  (cannot capture the structure in the data)
- low variance (enough data to get stable estimates)

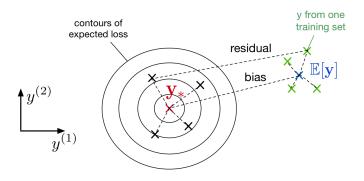

## Overly Complex Model

An overly **complex** model (e.g. KNN with k = 1) might have

- low bias (learns all the relevant structure)
- high variance
  (fits the quirks of the data you happened to sample)

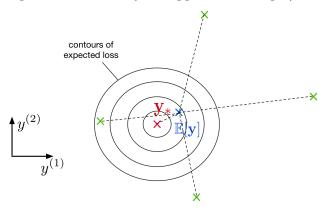

# Visual of Bias/Variance Decomposition

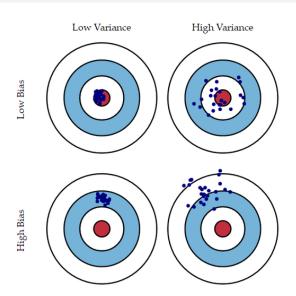

- 1 Introduction
- 2 Bias-Variance Decomposition
- 3 Bagging
- 4 Linear Regression
- **5** Vectorization
- 6 Optimization
- **7** Feature Mappings
- 8 Regularization

## Bagging Motivation

- Sample m independent training sets from  $p_{\text{sample}}$ .
- Compute the prediction  $y_i$  using each training set.
- Compute the average prediction  $y = \frac{1}{m} \sum_{i=1}^{m} y_i$ .
- How does this affect the three terms of the expected loss?
  - ▶ Bias: unchanged, since the averaged prediction has the same expectation

$$\mathbb{E}[y] = \mathbb{E}\left[\frac{1}{m}\sum_{i=1}^{m} y_i\right] = \mathbb{E}[y_i]$$

Variance: reduced,

since we are averaging over independent predictions

Var [a R] 
$$\operatorname{Var}[y] = \operatorname{Var}\left[\frac{1}{m}\sum_{i=1}^{m}y_{i}\right] = \frac{1}{m^{2}}\sum_{i=1}^{m}\operatorname{Var}[y_{i}] = \frac{1}{m}\operatorname{Var}[y_{i}].$$

▶ Bayes error: unchanged, since we have no control over it

#### Bagging: The Idea

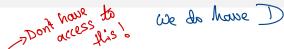

- In practice,  $p_{\text{sample}}$  is often expensive to sample from. So training separate models on independently sampled datasets is very wasteful of data!
- Given training set  $\mathcal{D}$ , use the empirical distribution  $p_{\mathcal{D}}$  as a proxy for  $p_{\text{sample}}$ . This is called bootstrap aggregation or bagging.
  - ▶ Take a dataset  $\mathcal{D}$  with n examples.
  - ► Generate *m* new datasets ("resamples" or "bootstrap samples")
  - $\triangleright$  Each dataset has n examples sampled from  $\mathcal{D}$  with replacement.
  - ightharpoonup Average the predictions of models trained on the m datasets.
- One of the most important ideas in statistics!
  - ▶ Intuition: As  $|\mathcal{D}| \to \infty$ , we have  $p_{\mathcal{D}} \to p_{\text{sample}}$ .

## Bagging Example 1/2

Create m=3 datasets by sampling from D with replacement. Each dataset contains n=7 examples.

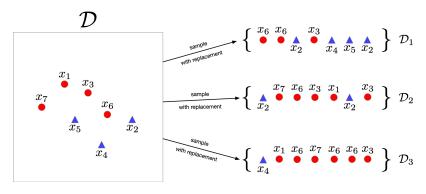

# Bagging Example 2/2

Generate prediction  $y_i$  using dataset  $D_i$ . Average the predictions.

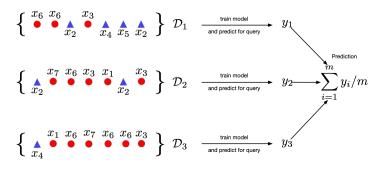

# Aggregating Predictions for Binary Classification

- Classifier i outputs a prediction  $y_i$
- $y_i$  can be real-valued  $y_i \in [0,1]$  or a binary value  $y_i \in \{0,1\}$
- Average the predictions and apply a threshold.

$$y_{\text{bagged}} = \mathbb{I}\left(\frac{1}{m}\sum_{i=1}^{m}y_i > 0.5\right)$$

• Same as majority vote.

#### Bagging Properties

- A bagged classifier can be stronger than the average model.
  - ► E.g. on "Who Wants to be a Millionaire", "Ask the Audience" is much more effective than "Phone a Friend".
- But, if m datasets are NOT independent, don't get the  $\frac{1}{m}$  variance reduction.
- Reduce correlation between datasets by introducing additional variability
  - ▶ Invest in a diversified portfolio, not just one stock.
  - ▶ Average over multiple algorithms, or multiple configurations of the same algorithm.

#### Random Forests

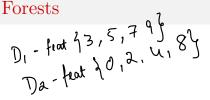

- A trick to reduce correlation between bagged decision trees:
   For each node, choose a random subset of features and consider splits on these features only.
- Probably the best black-box machine learning algorithm.
  - works well with no tuning.
  - widely used in Kaggle competitions.

## Bagging Summary

Reduces over-fitting by averaging predictions.

In most competition winners.

A small ensemble often better than a single great model.

#### Limitations:

- Does not reduce bias in case of squared error.
- Correlation between classifiers means less variance reduction. Add more randomness in Random Forests.
- Weighting members equally may not be the best.
   Weighted ensembling often leads to better results if members are very different.

- 1 Introduction
- 2 Bias-Variance Decomposition
- Bagging
- 4 Linear Regression
- **5** Vectorization
- 6 Optimization
- Feature Mappings
- Regularization

#### Linear Regression

- Task: predict scalar-valued targets (e.g. stock prices)
- Architecture: linear function of the inputs

## A Modular Approach to ML

- choose a model describing relationships between variables
- define a loss function quantifying how well the model fits the data
- choose a regularizer expressing preference over different models
- fit a model that minimizes the loss function and satisfies the regularizer's constraint/penalty, possibly using an optimization algorithm

# Supervised Learning Setup

- Input  $\mathbf{x} \in \mathcal{X}$  (a vector of features)
- Target  $t \in \mathcal{T}$
- Data  $\mathcal{D} = \{(\mathbf{x}^{(i)}, t^{(i)}) \text{ for } i = 1, 2, ..., N\}$
- Objective: learn a function  $f: \mathcal{X} \to \mathcal{T}$  based on the data such that  $t \approx y = f(\mathbf{x})$

#### Model

Model: a linear function of the features  $\mathbf{x} = (x_1, \dots, x_D) \in \mathbb{R}^D$  to make prediction  $y \in \mathbb{R}$  of the target  $t \in \mathbb{R}$ :

$$y = f(\mathbf{x}) = \sum_{j} w_{j} x_{j} + b = \mathbf{w}^{\top} \mathbf{x} + b$$

- Parameters are weights w and the bias/intercept b
- Want the prediction to be close to the target:  $y \approx t$ .
- Highly interpretable model, useful for debugging.

#### Loss Function

Loss function  $\mathcal{L}(y,t)$  defines how badly the algorithm's prediction y fits the target t for some example  $\mathbf{x}$ .

Squared error loss function:  $\mathcal{L}(y,t) = \frac{1}{2}(y-t)^2$ 

- y-t is the residual, and we want to minimize this magnitude
- $\frac{1}{2}$  makes calculations convenient.

Cost function: loss function averaged over all training examples also called *empirical* or *average loss*.

$$\mathcal{J}(\mathbf{w}, b) = \frac{1}{2N} \sum_{i=1}^{N} \left( y^{(i)} - t^{(i)} \right)^2 = \frac{1}{2N} \sum_{i=1}^{N} \left( \mathbf{w}^{\top} \mathbf{x}^{(i)} + b - t^{(i)} \right)^2$$

- Introduction
- 2 Bias-Variance Decomposition
- Bagging
- 4 Linear Regression
- **5** Vectorization
- 6 Optimization
- Feature Mappings
- Regularization

# Loops v.s. Vectorized Code M

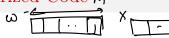

• We can compute prediction for one data point using a for loop:

$$y = b$$
  
for j in range(M):  
 $y += w[j] * x[j]$ 

- But, excessive super/sub scripts are hard to work with, and Python loops are slow.
- Instead, we express algorithms using vectors and matrices.

$$\mathbf{w} = (w_1, \dots, w_D)^{\top} \quad \mathbf{x} = (x_1, \dots, x_D)^{\top}$$
$$y = \mathbf{w}^{\top} \mathbf{x} + b$$

• This is simpler and executes much faster:

$$y = np.dot(w, x) + b$$

#### Benefits of Vectorization

#### Why vectorize?

- The code is simpler and more readable. No more dummy e.g BLAS Libraries variables/indices!
- Vectorized code is much faster
  - Cut down on Python interpreter overhead
  - ▶ Use highly optimized linear algebra libraries (hardware support)
  - Matrix multiplication very fast on GPU

You will practice switching in and out of vectorized form.

- Some derivations are easier to do element-wise
- Some algorithms are easier to write/understand using for-loops and vectorize later for performance

#### Predictions for the Dataset

- Put training examples into a design matrix X.
- Put targets into the target vector t.
- We can compute the predictions for the whole dataset.

## Computing Squared Error Cost

We can compute the squared error cost across the whole dataset.

Reductions on 
$$\mathbf{y} = \mathbf{X} \mathbf{w} + b \mathbf{1} \in \mathbb{R}^{N \times 1}$$
  $\mathcal{J} = \underbrace{\frac{1}{2N} \|\mathbf{y} - \mathbf{t}\|^2}$ 

Sometimes we may use  $\mathcal{J} = \frac{1}{2} ||\mathbf{y} - \mathbf{t}||^2$ , without a normalizer.

This would correspond to the sum of losses, and not the averaged loss.

The minimizer does not depend on N (but optimization might!).

# Combining Bias and Weights

We can combine the bias and the weights and add a column of 1's to design matrix.

Our predictions become

$$y = Xw$$
.

$$\mathbf{X} = \begin{bmatrix} 1 & [\mathbf{x}^{(1)}]^{\top} \\ 1 & [\mathbf{x}^{(2)}]^{\top} \\ 1 & \vdots \end{bmatrix} \in \mathbb{R}^{N \times (D+1)} \text{ and } \mathbf{w} = \begin{bmatrix} b \\ w_1 \\ w_2 \\ \vdots \end{bmatrix} \in \mathbb{R}^{D+1}$$

- Introduction
- 2 Bias-Variance Decomposition
- Bagging
- 4 Linear Regression
- **5** Vectorization
- 6 Optimization
- **7** Feature Mappings
- 8 Regularization

# Solving the Minimization Problem (1) Model (2) Loss Junition (3) Data representation

Goal is to minimize the cost function  $\mathcal{J}(\mathbf{w})$ .

Recall: the minimum of a smooth function (if it exists) occurs at a critical point, i.e. point where the derivative is zero.

$$\nabla_{\mathbf{w}} \mathcal{J} = \frac{\partial \mathcal{J}}{\partial \mathbf{w}} = \begin{pmatrix} \frac{\partial \mathcal{J}}{\partial w_1} \\ \vdots \\ \frac{\partial \mathcal{J}}{\partial w_D} \end{pmatrix} \mathbf{x} - \frac{\partial \mathcal{J}(\omega)}{\partial \omega} \cdot \mathbf{x} \cdot \mathbf{x}$$

Solutions may be direct or iterative.

- Direct solution: set the gradient to zero and solve in closed form — directly find provably optimal parameters.
- Iterative solution: repeatedly apply an update rule that gradually takes us closer to the solution.

Intro ML (UofT)

CSC311-Lec3

## Minimizing 1D Function

- Consider  $\mathcal{J}(w)$  where w is 1D.
- Seek  $w = w^*$  to minimize  $\mathcal{J}(w)$ .
- The gradients can tell us where the maxima and minima of functions lie
- Strategy: Write down an algebraic expression for  $\nabla_w \mathcal{J}(w)$ . Set  $\nabla_w \mathcal{J}(w) = 0$ . Solve for w.

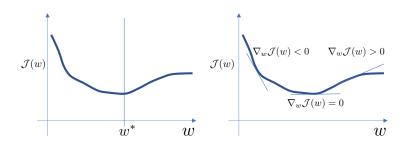

#### Direct Solution for Linear Regression

- Seek w to minimize  $\mathcal{J}(\mathbf{w}) = \frac{1}{2} ||\mathbf{X}\mathbf{w} \mathbf{t}||^2$
- ullet Taking the gradient with respect to ullet and setting it to  $oldsymbol{0}$ , we get:

$$\nabla_{\mathbf{w}} \mathcal{J}(\mathbf{w}) = \mathbf{X}^{\top} \mathbf{X} \mathbf{w} - \mathbf{X}^{\top} \mathbf{t} = \mathbf{0}$$

See course notes for derivation.

• Optimal weights:

$$\mathbf{w}^* = (\mathbf{X}^{\top} \mathbf{X})^{-1} \mathbf{X}^{\top} \mathbf{t}$$

• Few models (like linear regression) permit direct solution.

$$J(\omega) = \frac{1}{2} \| X\vec{\omega} - \vec{t} \|^2 = \frac{1}{2} (X\vec{\omega} - \vec{t})^T (X\vec{\omega} - \vec{t}) f(X\vec{\omega} - \vec{t}) f(X\vec{\omega} - \vec{t})$$

$$= \frac{1}{2} (\vec{t} - X\vec{\omega})^T I (\vec{t} - X\vec{\omega}) f(X) = 2X$$

$$= \frac{1}{2} (\vec{t} - X\vec{\omega})^T I (\vec{t} - X\vec{\omega}) f(X) = 2X$$

$$= \frac{1}{2} (\vec{t} - X\vec{\omega})^T I (\vec{t} - X\vec{\omega}) f(X\vec{\omega} - \vec{t}) f(X\vec{\omega} - \vec{t})$$

$$= \frac{1}{2} (\vec{t} - X\vec{\omega})^T I (\vec{t} - X\vec{\omega}) f(X\vec{\omega} - \vec{t}) f(X\vec{\omega} - \vec{t})$$

$$= \frac{1}{2} (\vec{t} - X\vec{\omega})^T I (\vec{t} - X\vec{\omega}) f(X\vec{\omega} - \vec{t}) f(X\vec{\omega} - \vec{t}) f(X\vec{\omega} - \vec{t})$$

$$= \frac{1}{2} (\vec{t} - X\vec{\omega})^T I (\vec{t} - X\vec{\omega}) f(X\vec{\omega} - \vec{t}) f(X\vec{\omega} - \vec{t}) f(X\vec{\omega} - \vec{t})$$

$$= \frac{1}{2} (\vec{t} - X\vec{\omega})^T I (\vec{t} - X\vec{\omega}) f(X\vec{\omega} - \vec{t}) f(X\vec{\omega} - \vec{t}) f(X\vec{\omega} - \vec{t})$$

$$= \frac{1}{2} (\vec{t} - X\vec{\omega})^T I (\vec{t} - X\vec{\omega}) f(X\vec{\omega} - \vec{t}) f(X\vec{\omega} - \vec{t}) f(X\vec{\omega} - \vec{t})$$

$$= \frac{1}{2} (\vec{t} - X\vec{\omega})^T I (\vec{t} - X\vec{\omega}) f(X\vec{\omega} - \vec{t}) f(X\vec{\omega} - \vec{t}) f(X\vec{\omega} - \vec{t})$$

$$= \frac{1}{2} (\vec{t} - X\vec{\omega})^T I (\vec{t} - X\vec{\omega}) f(X\vec{\omega} - \vec{t}) f(X\vec{\omega} - \vec{t}) f(X\vec{\omega} - \vec{t})$$

$$= \frac{1}{2} (\vec{t} - X\vec{\omega})^T I (\vec{t} - X\vec{\omega}) f(X\vec{\omega} - \vec{t}) f(X\vec{\omega} - \vec{t}) f($$

 $\vec{\omega}^* = (XX)^{-1}X^{-1}$ 

Set 35(00) = 0 & solve for 00

JW XX W = XIT

#### Iterative Solution: Gradient Descent

- Many optimization problems don't have a direct solution.
- A more broadly applicable strategy is gradient descent.
- Gradient descent is an iterative algorithm, which means we apply an update repeatedly until some criterion is met.
- We initialize the weights to something reasonable (e.g. all zeros) and repeatedly adjust them in the direction of steepest descent.

#### Deriving Update Rule

#### Observe:

- if  $\partial \mathcal{J}/\partial w_j > 0$ , then decreasing  $\mathcal{J}$  requires decreasing  $w_j$ .
- if  $\partial \mathcal{J}/\partial w_j < 0$ , then decreasing  $\mathcal{J}$  requires increasing  $w_j$ .

The following update always decreases the cost function for small enough  $\alpha$  (unless  $\partial \mathcal{J}/\partial w_i = 0$ ):

$$w_j \leftarrow w_j - \alpha \frac{\partial \mathcal{J}}{\partial w_j}$$

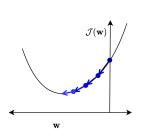

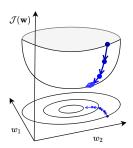

#### Setting Learning Rate

Gradient descent update rule:

$$w_j \leftarrow w_j - \alpha \frac{\partial \mathcal{J}}{\partial w_j}$$

 $\alpha > 0$  is a learning rate (or step size).

- The larger  $\alpha$  is, the faster **w** changes.
- Values are typically small, e.g. 0.01 or 0.0001.
- We'll see later how to tune the learning rate.
- If minimizing total loss rather than average loss, needs a smaller learning rate  $(\alpha' = \alpha/N)$ .

#### Gradient Descent Intuition

• Gradient descent gets its name from the gradient, the direction of fastest *increase*.

$$\nabla_{\mathbf{w}} \mathcal{J} = \frac{\partial \mathcal{J}}{\partial \mathbf{w}} = \begin{pmatrix} \frac{\partial \mathcal{J}}{\partial w_1} \\ \vdots \\ \frac{\partial \mathcal{J}}{\partial w_D} \end{pmatrix}$$

• Update rule in vector form:

$$\mathbf{w} \leftarrow \mathbf{w} - \alpha \frac{\partial \mathcal{J}}{\partial \mathbf{w}}$$

Update rule for linear regression:

$$\mathbf{w} \leftarrow \mathbf{w} - \frac{\alpha}{N} \sum_{i=1}^{N} (y^{(i)} - t^{(i)}) \mathbf{x}^{(i)}$$

39 / 58

- Gradient descent updates w in the direction of fastest decrease.
- Once it converges, we get a critical point, i.e.  $\frac{\partial \mathcal{J}}{\partial \mathbf{w}} = \mathbf{0}$ .

$$\frac{\partial J(\omega)}{\partial \omega} = \frac{1}{N} X^{T} (X \vec{\omega} - \vec{t}) \qquad \text{(Note: working with the averaged closs)}$$

$$(\text{vewvite in Scalar notation}) \qquad \text{here hence } / N$$

$$= \frac{1}{N} \hat{X}^{(i)} \cdot (Y^{(i)} - t^{(i)})$$

$$N = \frac{1}{N} \hat{X}^{(i)} \cdot (Y^{(i)} - t^{(i)})$$

$$N = \frac{1}{N} \hat{X}^{(i)} \cdot (Y^{(i)} - t^{(i)})$$

$$N = \frac{1}{N} \hat{X}^{(i)} \cdot (Y^{(i)} - t^{(i)})$$

$$N = \frac{1}{N} \hat{X}^{(i)} \cdot (Y^{(i)} - t^{(i)})$$

 $\vec{y} = X\vec{\omega} \in \mathbb{R}^{N\times 1}$   $\vec{z} \in \mathbb{R}^{N\times 1}$   $\therefore \underline{\partial J(\omega)} \in \mathbb{R}^{d\times 1}$ 

X TEIR dx N

#### Why Use Gradient Descent?

- Applicable to a much broader set of models.
- Easier to implement than direct solutions.
- More efficient than direct solution for regression in high-dimensional space.
  - ▶ The linear regression direction solution  $(\mathbf{X}^{\top}\mathbf{X})^{-1}\mathbf{X}^{\top}\mathbf{t}$  requires matrix inversion, which is  $\mathcal{O}(D^3)$ .
  - ▶ Gradient descent update costs  $\mathcal{O}(ND)$  or less with stochastic gradient descent.
  - ightharpoonup Huge difference if D is large.

- 1 Introduction
- 2 Bias-Variance Decomposition
- Bagging
- 4 Linear Regression
- Vectorization
- 6 Optimization
- **7** Feature Mappings
- Regularization

#### Feature Mapping

Can we use linear regression to model a non-linear relationship?

- Map the input features to another space  $\psi(\mathbf{x}) : \mathbb{R}^D \to \mathbb{R}^d$ .
- Treat the mapped feature (in  $\mathbb{R}^d$ ) as the input of a linear regression procedure.

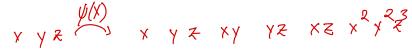

### Modeling a Non-Linear Relationship

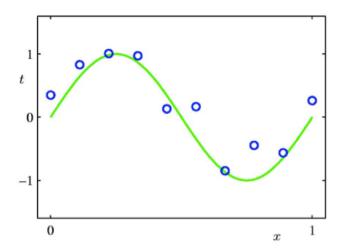

#### Polynomial Feature Mapping

Fit the data using a degree-M polynomial function of the form:

$$y = w_0 + w_1 x + w_2 x^2 + \dots + w_M x^M = \sum_{i=0}^{M} w_i x^i$$

- The feature mapping is  $\psi(x) = [1, x, x^2, ..., x^M]^{\top}$ .
- $y = \psi(x)^{\top} \mathbf{w}$  is linear in  $w_0, w_1, ...$
- $\bullet$  Use linear regression to find  $\mathbf{w}$ .

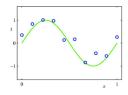

#### Polynomial Feature Mapping with M=0

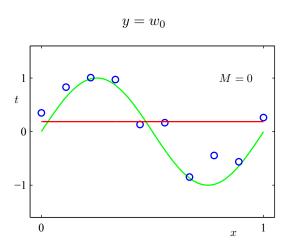

[Pattern Recognition and Machine Learning, Christopher Bishop.]

#### Polynomial Feature Mapping with M=1

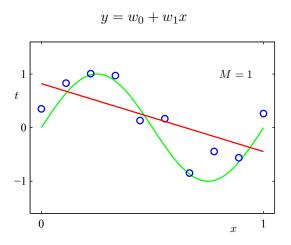

[Pattern Recognition and Machine Learning, Christopher Bishop.]

Intro ML (UofT) CSC311-Lec3 46 / 58

#### Polynomial Feature Mapping with M=3

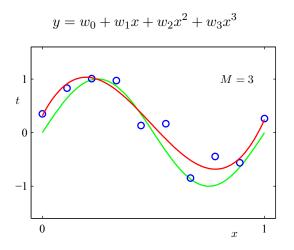

[Pattern Recognition and Machine Learning, Christopher Bishop.]

Intro ML (UofT) CSC311-Lec3 47 / 58

#### Polynomial Feature Mapping with M = 9

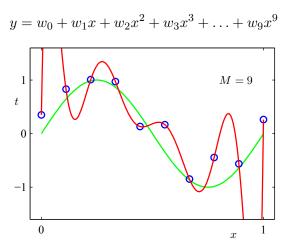

[Pattern Recognition and Machine Learning, Christopher Bishop.]

#### Model Complexity and Generalization

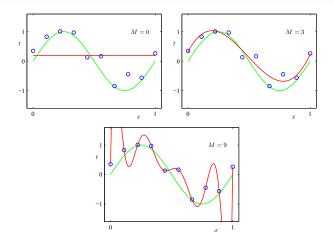

Under-fitting (M=0): Model is too simple, doesn't fit data well. Good model (M=3): Small test error, generalizes well. Over-fitting (M=9): Model is too complex, fits data perfectly.

49 / 58

#### Model Complexity and Generalization

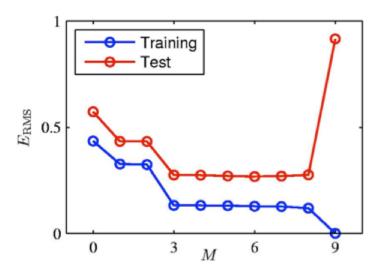

#### Model Complexity and Generalization

|               | M = 0 | M = 1 | M = 3  | M = 9       | <u> </u>                              |
|---------------|-------|-------|--------|-------------|---------------------------------------|
| $w_0^{\star}$ | 0.19  | 0.82  | 0.31   | 0.35        | M = 9                                 |
| $w_1^{\star}$ |       | -1.27 | 7.99   | 232.37      |                                       |
| $w_2^{\star}$ |       |       | -25.43 | -5321.83    |                                       |
| $w_3^{\star}$ |       |       | 17.37  | 48568.31    |                                       |
| $w_4^{\star}$ |       |       |        | -231639.30  | \\ / \ / ]                            |
| $w_5^{\star}$ |       |       |        | 640042.26   | \ \ \ \ \ \ \ \ \ \ \ \ \ \ \ \ \ \ \ |
| $w_6^{\star}$ |       |       |        | -1061800.52 |                                       |
| $w_7^{\star}$ |       |       |        | 1042400.18  |                                       |
| $w_8^{\star}$ |       |       |        | -557682.99  |                                       |
| $w_9^{\star}$ |       |       |        | 125201.43   | 0 x 1                                 |

- ullet As M increases, the magnitude of coefficients gets larger.
- For M=9, the coefficients have become finely tuned to the data.
- Between data points, the function exhibits large oscillations.

Intro ML (UofT)

- 1 Introduction
- 2 Bias-Variance Decomposition
- Bagging
- 4 Linear Regression
- Vectorization
- 6 Optimization
- **7** Feature Mappings
- 8 Regularization

#### Controlling Model Complexity

How can we control the model complexity?

- A crude approach: restrict # of parameters / basis functions. For polynomial expansion, tune M using a validation set.
- Another approach: regularize the model.

  Regularizer is a function that quantifies how much we prefer one hypothesis vs. another.

# $L^2$ (or $\ell_2$ ) Regularization

An addition to the encourage cost function to exhibit model to exhibit encourage. desired behaviour. • Encourage the weights to be small by choosing the  $L^2$  penalty as our regularizer.

$$\mathcal{R}(\mathbf{w}) = \frac{1}{2} \|\mathbf{w}\|_2^2 = \frac{1}{2} \sum_j w_j^2.$$

• The regularized cost function makes a trade-off between the fit to the data and the norm of the weights.

$$\mathcal{J}_{\text{reg}}(\mathbf{w}) = \mathcal{J}(\mathbf{w}) + \lambda \mathcal{R}(\mathbf{w}) = \mathcal{J}(\mathbf{w}) + \frac{\lambda}{2} \sum_{i} w_{j}^{2}.$$

- If the model fits training data poorly,  $\mathcal{J}$  is large. If the weights are large in magnitude,  $\mathcal{R}$  is large.
- Large  $\lambda$  penalizes weight values more.
- Tune hyperparameter  $\lambda$  with a validation set.

Intro ML (UofT)

### $L^2$ Regularization Picture

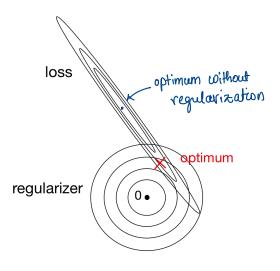

### $L^2$ Regularized Least Squares: Ridge regression

For the least squares problem, we have  $\mathcal{J}(\mathbf{w}) = \frac{1}{2N} \|\mathbf{X}\mathbf{w} - \mathbf{t}\|^2$ .

• When  $\lambda > 0$  (with regularization), regularized cost gives

$$\mathbf{w}_{\lambda}^{\text{Ridge}} = \underset{\mathbf{w}}{\operatorname{argmin}} \, \mathcal{J}_{\text{reg}}(\mathbf{w}) = \underset{\mathbf{w}}{\operatorname{argmin}} \, \frac{1}{2N} \|\mathbf{X}\mathbf{w} - \mathbf{t}\|_{2}^{2} + \frac{\lambda}{2} \|\mathbf{w}\|_{2}^{2}$$
$$= (\mathbf{X}^{\top}\mathbf{X} + \lambda N\mathbf{I})^{-1}\mathbf{X}^{\top}\mathbf{t}$$

- $\lambda = 0$  (no regularization) reduces to least squares solution!
- Can also formulate the problem as

$$\underset{\mathbf{w}}{\operatorname{argmin}} \frac{1}{2} \|\mathbf{X}\mathbf{w} - \mathbf{t}\|_{2}^{2} + \frac{\lambda}{2} \|\mathbf{w}\|_{2}^{2}$$

with solution

$$\mathbf{w}_{\lambda}^{\text{Ridge}} = (\mathbf{X}^{\top}\mathbf{X} + \lambda \mathbf{I})^{-1}\mathbf{X}^{\top}\mathbf{t}.$$

## Gradient Descent under the $L^2$ Regularization

• Gradient descent update to minimize  $\mathcal{J}$ :

$$\mathbf{w} \leftarrow \mathbf{w} - \alpha \frac{\partial}{\partial \mathbf{w}} \mathcal{J}$$

• The gradient descent update to minimize the  $L^2$  regularized cost  $\mathcal{J} + \lambda \mathcal{R}$  results in weight decay:

$$\mathbf{w} \leftarrow \mathbf{w} - \alpha \frac{\partial}{\partial \mathbf{w}} (\mathcal{J} + \lambda \mathcal{R})$$

$$= \mathbf{w} - \alpha \left( \frac{\partial \mathcal{J}}{\partial \mathbf{w}} + \lambda \frac{\partial \mathcal{R}}{\partial \mathbf{w}} \right)$$

$$= \mathbf{w} - \alpha \left( \frac{\partial \mathcal{J}}{\partial \mathbf{w}} + \lambda \mathbf{w} \right)$$

$$= (1 - \alpha \lambda) \mathbf{w} - \alpha \frac{\partial \mathcal{J}}{\partial \mathbf{w}}$$

#### Conclusions

Linear regression exemplifies recurring themes of this course:

- choose a model and a loss function
- formulate an optimization problem
- solve the minimization problem using direction solution or gradient descent.
- vectorize the algorithm, i.e. represent in terms of linear algebra
- make a linear model more powerful using feature mappings
- improve the generalization by adding a regularizer